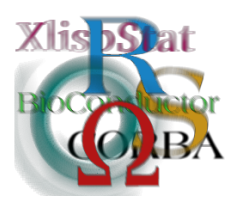

DSC 2003 Working Papers (Draft Versions) http://www.ci.tuwien.ac.at/Conferences/DSC-2003/

## Prediction Analysis of Microarrays in Excel

#### Balasubramanian Narasimhan<sup>∗</sup>

### 1 Introduction

Prediction Analysis of Microarrays (PAM) is a statistical technique for class prediction using gene expression data using shrunken centroids. It is described in [\[3\]](#page-12-0). The method of nearest shrunken centroids identifies subsets of genes that best characterize each class. The technique is general and can be used in many other classification problems.

PAM Software for the R [\[1\]](#page-12-1) has been available for some time now from the <http://www-stat.stanford.edu/~tibs/PAM>. Using the software, one can train the classifier, perform cross validation to get an idea of the value to use for thresholding, and do predictions. There has been some demand for a GUI version for PAM.

Our experience with SAM (Significance Analysis of Microarrays) [\[4\]](#page-12-2) software led us to use Excel as a GUI for the package. SAM was written in Visual Basic, using a Java COM library at the core. However, it was clear that this approach would not be an efficient one in the long run for several reasons. Among them:

- Many statistical tools would have to be rewritten in Java, or Visual Basic wasting valuable development time rather than leveraging already available tools.
- The outcome of the market place battle, Microsoft Java versus Sun Java, is hardly clear. Besides, programming in Microsoft Java is like programming with one hand tied behind your back.

<sup>∗</sup>Department of Statistics and Department of Health Research & Policy, Stanford University, Stanford CA 94305. Email: naras@stat.stanford.edu.

• While Microsoft's commitment to DCOM seems quite firm, its commitment to Java COM seems to have stalled.

At DSC 2001, Erich Neuwirth and Thomas Baier [\[2\]](#page-12-3) demonstrated an R DCOM server and client. We decided to exploit this technology for PAM to produce an environment much like that of the SAM except with R as the computation engine.

Section [2](#page-1-0) describes how the PAM software is organized. Section [3](#page-1-1) describes some of the capabilities of the software via an example. Section [4](#page-9-0) describes some issues that we faced and future work.

#### <span id="page-1-0"></span>2 The Structure of PAM

Since the Excel part of PAM is merely a front-end to the R package, one must install PAM for R package first. Then, as is customary for Windows, a point and click Setup package is provided to install the Excel addin. Once installed, the user has to activate the addin in the standard fashion.

The Excel GUI is written in Visual Basic using object-oriented VBA throughout. To ensure that a wide audience would be able to use the software, we eschewed newer features and wrote to an Excel 97 target. The software has been tested with R version 1.6.1 on the following platforms: Excel 97 and Windows NT, Excel 2000 and Windows 98, Excel 2000 and Windows ME, Excel 2000 and Windows XP, Excel 2002 and Windows XP.

The software comes with several examples and documentation.

#### <span id="page-1-1"></span>3 A Quick Tour of PAM

When PAM is installed, two buttons appear in the Excel toolbar titled **PAM** and **PAM Controller.** PAM uses a data format very similar to SAM (see figure [1\)](#page-2-0). Like SAM, the data is assumed to be normalized.

One highlights an area of the spreadsheet that represents the data. Then clicking on the PAM button brings up the dialog shown in figure [2.](#page-3-0) A brief explanation of the fields shown in the dialog.

- Class Labels Specifies the row number that contains the class labels, 1, 2, or 3.
- Sample Labels Specifies the row number that contains the sample labels. Sample labels are optional and so the field can left blank although they are recommended as a means of identifying samples.
- Batch Labels Specifies the row containing the batch labels, if any. Batch labels allow one to combine expression data from different experiments.
- Imputation Engine PAM handles missing data (denoted by blank cells) by imputing with K-Nearest Neighbors. One can change the number of neighbors required for the imputation. The default is 10.

| 見立ち<br>È<br>目明神<br>047441<br>ğ<br><b>A 62770</b><br>見るので<br>Ë<br><b>DIRECTOR</b><br>1221<br>中国<br><b>REALS</b><br>ţ<br>海藻<br>014173<br>医细胞的<br>e<br>S<br>I<br>i.<br><b>Seek</b><br>0.938<br>0.0237<br>0.2544<br>01748<br>5<br><b>TILE</b><br>n.<br>TYPET521<br>- 三、四、田、三<br><b>STORES</b><br><b>ZENGLIST</b><br>13371112<br>210221102<br><b>BROWN</b><br>2002/09/12 0<br>2005/01/24<br><b>ALCAMENT</b><br>220023<br><b>DESCRIPTION</b><br><b>Calculation</b><br><b>MERRIAN</b><br>3031474200<br>11.80.002<br>1224528<br>DISHAPPED BRAND<br>大きなので<br>0.309201211<br>日内国内容<br><b>UK2001360</b><br>0.091019686<br>以外の実現の たい<br><b>DESCRIPTION</b><br>□本作品を<br><b>West Charles Control</b><br>当社長賞<br><b>ALCOHOL:</b><br><b>STATISTIC</b><br><b>LORDING</b><br><b>MAGNATI</b><br><b>MARTINEZIA</b><br>開催の場合<br>出発(立)見た印象(1)<br><b>MARKETAGE</b><br><b>SEV 1021</b><br><b>RESERVE</b><br><b>TERRIT</b><br><b>ZARCARDE</b><br><b>START WARRANT</b><br><b>RESPECTED</b><br><b>SACRATISTS</b><br><b>IN CONSULTANT</b><br>MOST/10<br>184145<br><b>DESCRIPTION</b><br>定じ返<br>0070070<br>DAIRING<br><b>Contract</b><br>120004000001<br><b>ATTECHANG</b><br>□ 图 图 图 图 图 图<br>高田県の岩色<br><b>ILLINGS</b><br><b>EVERALLY</b><br>19592391<br>ETAMMORES<br>前位の前世乃<br><b>CJ080C383</b><br><b>Separate Second</b><br>■ 日本の 大阪 にんかん<br><b>RESERVE</b><br><b>E DISLIE DE LE</b><br>「海洋の神社の社会」<br>22.957.25<br>2本:2020<br>120022-002<br><b>BOB 2012</b><br>08000000<br>0.1001211<br><b>CONTRACTOR</b><br>■ 最終の第111110<br>CONTROL<br>L10002 301<br><b>GASTER</b><br><b>INVESTIGAT</b><br>の発売する名前の<br><b>Literature</b><br>西京 1番の1月の<br>02010024702<br><b>INGNESS</b><br>1386330<br>140719938<br>おおし にんじょう<br>医急性区<br><b>SALENETE</b><br>126632829<br>12012012<br>101206-103<br>2012/03/10<br>1202020<br>2002年3月10日<br>医療の過去<br>(情報の)<br>1,482859741<br><b>SHARING</b><br><b>RAARANE</b><br>18680271<br>1671481<br>i<br>Ta<br>n<br>000000000<br>最新の記事所<br>20111211<br>問題の言葉者<br>在京第六<br>2630028<br>41,302,402,80<br>41 JOS ALTERO<br>27.7539.97<br>日には国家<br><b>S262.471</b><br><b>MANAGER</b><br>世の女子 の<br>1000000<br>115300<br><b>ALTA CATALLY</b><br>医院に関われた<br><b>CORE / 4511</b><br>新江戸のの<br><b>RESERVED</b><br>103627300<br>大陸電話 田川<br><b>MAGNETING</b><br>生存用された 1<br><b>MAS</b> Watt<br><b>PRINTER</b><br>第1の約2時には「<br>1.49551043<br><b>MONEY</b><br><b>II HAVARI</b><br>ORGANIS TO<br><b>BEASING</b><br><b>Cardiocal H</b><br>医肠内内淋巴炎 一<br>1607283<br>医心病<br>のうち 大きさ<br>医动脉震颤<br><b>CONSUMER</b><br>网络海岸<br>「日本に変化<br>2002082<br>经国际票<br>2012-012<br>10,000<br>ESSE<br>医胃后腺<br>01403279<br>20160611<br>ä<br>υ<br>E<br><b>AUSTRIAN</b><br><b>BOOTHY AVE</b><br><b>DESCRIPTION</b><br>□ 通信公司<br><b>TTMALBE II</b><br>二、長いの のこの<br>Diamas/457V<br>日常规调查<br><b>DRECERS</b><br><b>D</b> TRESTACHE<br>年内さいの<br>前五日の<br>129744513<br>4100000000<br>1:307,000<br>内用之眼<br><b>Cartistics</b><br>法无性的法的 地方 化环形动物医环<br>0.757206<br><b>NUTRICE DE</b><br>大 またい あいま<br><b>D. 2100000</b><br>11 地名美国<br>1870778<br>2950.000<br><b>CONTROLL</b><br>■ 野野の大学 中<br>再開発論社<br>14953400<br>1,430 9415<br><b>GAZY STATE</b><br>医温定量/<br>1000000<br><b>A GASSIS</b><br>177338<br>0.2579541<br>写真の(2)の<br>□ 第2 日: 四<br><b>MARKET</b><br>医治に白きの<br>17.792.29<br>ひとても<br>5638000<br>网络美国马山<br><b>USINERAL D</b><br><b>CONGRATIVE</b><br><b>Contract</b><br><b>SECRET</b><br>21204288<br>DESIGNATION PROTECTIVE<br>2年2月<br>271050425<br>高速日本語<br><b>TELESTING</b><br>12002311<br>7.588897<br><b>DANNING</b><br>24/074382<br>130001248<br>■ 見方の地に<br>可达尔<br>MARTINE 2<br><b>Designation</b><br>1,3461.090<br><b>DEARCH</b><br><b>CONTRACTOR</b><br>198220215<br><b>INDOCUME</b><br>12000015251<br>2000000<br><b>REPORTED</b><br><b>THURSDAY</b><br><b>CONTRACT</b><br>● 高速の 日本語<br>6000000<br><b>CONTRACTO</b><br><b>BATTERS</b><br>1662894<br>Likeway<br>COSMITTED<br><b>Usamasa</b><br>2週2回2<br>145,000<br><b>TACSTERS</b><br>1997/1992<br><b>法公司工程公司</b><br>(法) 医发育<br>198118119<br><b>1470000</b><br>11152167000<br><b>DARKINST</b><br>1,4000347<br>第三週2回<br>000000<br>13899975<br>2012年12月<br>ž<br>THE SHOW<br><b>ILEPPERINE</b><br>120704-011<br>1,587,09654<br>12/2012/12 01:5<br><b>ESC2807</b><br><b>ILESSENTS</b><br>内容内容内容<br><b>URANGER</b><br>2006年12<br>1000023<br>CLASSING<br>1374539822<br><b>CONSUMER</b><br>EE2014005<br>111081900<br><b>IRE 169/2</b><br>LT034192<br>1日の関係の<br>2009/02/02<br><b>Q.53001 205</b><br><b>MOHAMMODIE</b><br>0425290<br><b>BARBOSS</b><br><b>TRANSPORT</b><br>0.47846988<br>1,000,000<br>入学(の)人間の<br>11以前大阪市<br><b>TESTIMATE</b><br>1004128<br><b>DESCRIPT</b><br>1000000000<br>のういれ あめ<br>のように あいこ<br>日本語の<br><b>CONTRACTOR</b><br><b>DESCRIPTION</b><br>1986-5271<br><b>G-261-0010</b><br><b>Likesens</b><br><b>LOGILER DE</b><br><b>Decision</b><br>医行性血管<br>0.1742904<br><b>商品 2110</b><br>网络白云云石<br>ł<br>ŝ<br><b>FILMWARE</b><br><b>CONDICA</b><br>17月20日に<br>日本社社会<br>22011年1月<br><b>IL MARITIME</b><br>日 TGTKVT<br><b>TRACKOTAGE?</b><br>0.00000024<br>12706253<br><b>GERVINE</b><br>03803403<br>03332123<br><b>EDVISORS</b><br><b>MARKETS</b><br>(馬馬車)<br>先後の出す<br><b>SCHOOLS</b><br><b>BSS / SOVIES</b><br><b>D. PSO1 40902</b><br><b>541000F</b><br><b>QCARCHIN</b><br>1111096192<br><b>Contractor</b><br>80202<br>O THREE O<br>03815055<br>消光空间<br>四輪座 前出口<br><b>DORCHEST</b><br>■ 住宅のたい<br><b>RANGINE</b><br><b>「小さばまのこ」</b><br><b>PRODUCED</b><br>1,7336,268<br>CORESPITE<br><b>MAGNET</b><br>1030708<br><b>THREE</b><br><b>RESIDENCE</b><br>1つの大学の<br><b>Northern</b><br>2012/01/23<br><b>Casteries</b><br>计通信日<br><b>PASSAGE</b><br>医生活学<br>45339571<br><b>METOLOGIC</b><br>Ξ<br><b>MACCONDIT</b><br>■ 東京大学 1000円<br><b>LEASED FOR THE</b><br><b>BUBLING</b><br>127,8650<br>2002年12月<br>作品製品た<br><b>GONGOR</b><br>B.WITHYES!<br><b>CONTRACTOR</b><br>12/02/2011<br><b>BOOTHERS</b><br>0.001177921<br><b>MAG2114.41</b><br>1800年5月<br><b>RADIO</b><br><b>Contractor</b><br>256500022<br><b>BURGLINE</b><br><b>CITATIONS</b><br>(中国) 地名日<br>15%/27%<br>EE: CRAFTER<br><b>KINGER</b><br><b>WENTIEGO</b><br><b>HARALD</b><br><b>LESSER</b><br><b>SNP 305</b><br>第5条に<br>活気を送る<br>日本社会社<br>G 11:300<br>2.10077670<br>世界日の記録<br>0.002274970<br>080142<br>用り込んの<br>2012/01/2012<br>最後にあた<br><b>North-334</b><br>2012/02/02<br>医耳耳耳的<br><b>Literature</b><br>27,582,72<br><b>ROMANY</b><br>通信を送る<br>はんだいち<br>11999780<br>0127103<br>September 2<br>Ψ<br>FWG<br>ē<br>E SCRADT<br><b>CENTRALIS</b><br><b>の子供を見る</b><br>日本の場合<br>信用を提供して<br><b>NUMBER</b><br><b>UNIVERSITY</b><br>10000001<br>■五次の場合は<br>首席を連載の<br>明光体的机平均,机2000年(CD)<br>202223<br>この世界の アクセス<br>17070021<br>の状況のたい ない<br>DOMESTICS.<br>CHRONOLOGY<br><b>CARRIER</b><br>12061204<br><b>IGHBS4KT</b><br>花石の毛皮なら<br>Books including<br><b>House</b> n<br>OLATIONS<br><b>CHARGES</b><br>GRASS DE<br><b>CARLY AVE</b><br>12年12月23日<br>2種目的は味です。<br><b>URGERY</b><br>1142189<br><b>Secretary</b><br>0.5565920<br><b>CONTRACTOR</b><br><b>DISPOSED:</b><br>32.33<br><b>START START</b><br>1,8611.00<br>0.010550<br>第四次の<br>「地震の場所」<br><b>The Second Second</b><br>15000000<br>指行家以内の<br><b>COVER</b><br>网络地名<br>ŝ<br>0.0007077<br><b>BROWLER</b><br>-2022/02/12<br>FRENCH<br><b>Highland</b><br><b>D. AN I GASTA</b><br><b>FREEDER</b><br>作業は6年 10<br><b>Q20426026</b><br>開発 おおおもい<br>11900710<br>2010年6月<br>03/08/20<br>100100100<br>数据信号<br>第224日前<br><b>EXPARITION</b><br>1の後の<br><b>Contractor</b><br><b>RANGER</b><br><b>ALGOURIER</b><br>2012年12月11日<br>の後の目が<br>117300<br>10022002<br>/石头和小儿二<br><b>Marchine</b><br><b>Cartistic</b><br>CARRICO<br>医皮肤<br>「近い事を受け<br>三十八余万<br>23 麻美の<br><b>Base</b><br><b>Research</b><br>医黄霉菌<br>1985年<br>○ 海岸 (神社)<br><b>STORY OF</b><br><b>SIGSOR</b><br><b>SALLING</b><br><b>GREET CARD</b><br>1234650<br>医甲状腺<br><b>Concrete</b><br>Į<br>TA <sub>3</sub><br>Ξ<br>内容的 内容<br>本にの世という<br>49599710<br><b>CALIFORNIA</b><br>120100-022<br>の味いには<br><b>CIRCOL</b><br><b>ITTERNO</b><br>ESCRESS-0<br>第27章 所有<br><b>CIRCUMPTER</b><br><b>参考の過程を</b><br><b>BITTERESS</b><br>2010年5月<br><b>H200000000</b><br>10011140<br>(放射性に)の<br><b>WINDRATE</b><br><b>BUYERTAGE</b><br>CORRECTED<br><b>SHARRANGE</b><br>15 英国主义<br>第659年 元<br><b>TEST WEBST</b><br>前数が対象に<br><b>宋石1G8314-</b><br><b>IN RESERVE</b><br><b>BITEAREDS</b><br>光白球201<br>のまい こうし<br>1,360,1360<br>50000000<br>50021700<br>一部の<br>1,05,582,057<br>下には ひこせん<br>LinE462W<br>第21 英月<br>1000,000<br>033666<br>のじみたい の<br>1012/01/02<br>T.TXOZNIE!<br><b>THREE</b><br>160 160<br><b>MONTHS</b><br>129:55<br>小屋根<br>2月18日<br>۰<br><b>SCIENCE Contact Oriented Science of Billion's Editor Contact</b><br><b>ILSUANNIER</b><br><b>UZZY ATEN</b><br>日本の研究<br>D. SANTA<br><b>HIRGSTEPHEN</b><br>出版 海岸川<br>0.886/20015<br>0.75% 4.800<br><b>中国工具工具の</b><br>のこの あい<br><b>上海路地行所</b><br>012306380<br>● 無法作りには<br>生活が現ら<br>0.02432770<br>经已费公司<br>国家地名<br><b>ILENSIVATI</b><br>计选出时间<br>自分のない<br>日の約られたし<br>白河流れる<br>但是光泽<br>00000000<br><b>DRAFT</b><br>429.954<br>化学的 计图<br>1995年10月<br>15573002<br><b>PRODUCTS</b><br><b>ANGEL 14.5</b><br>12020000<br><b>U.2022/2022</b><br>新元素のほ<br>病活(症) 第一<br><b>THE REAL PART</b><br>のまいいます<br><b>D</b> DAIRWORK<br>061649306<br>奥 ごののじり<br><b>SERVICE</b><br>医第2章三角<br>0439347<br>横浜 けいはんきつ<br>国内に対し<br><b>LD-27-00</b><br>242年02月<br>s<br>当本当国内的文化<br>003 的复数经总总费 三等<br><b>BOM BAYANA THIS R</b><br>Week per wron, to the de-<br>■ 三、「「「 」「 」「 」「 」「 」「 」「 」<br>ALL MAIN & MAINE<br>日の山本にも2000年の<br><b>Claims and all a</b><br><b>TANK BARRY SERIES</b><br>四节 后来 可以选择<br><b>TRAIN LEADS</b><br>理解的 的复数<br>Automatisa 12<br><b>Control of the Second</b><br><b>GP) DISTRIBUTE</b><br><b>HERMAN LONGIT</b><br><b>Real of the Second Service</b><br><b>MyH-Raf scaniar</b><br>○ 高度の場合の (人) の (人) の (人) の (人)<br>○ 東福岡 (内) 南海県<br><b>Identification</b><br><b>Wallace Scott State</b><br>mill mutuate the mill<br>大豆类(加拿大豆类)<br>2000年2月1日<br>Think MARAGEMENT<br>医孢子<br><b>HARASHART</b><br><b>WILE TANYING</b><br>四次 四球 医配体上表<br><b>CERTAIN ENGINEER</b><br><b>Microbiology</b><br><b>MONDAY</b><br><b>SUBSCRIPTION</b><br><b>CALLA LIFE LES</b><br>Accessive and<br><b>PACIFICATION</b><br>大変なの<br><b>NATION</b><br>ļ<br>¥<br>ū | E<br>三社<br>II.<br>$\frac{4}{1}$<br>- 今回守国の<br>m<br>×<br>AutoShee .<br>j.<br><b>ENER</b><br>最美<br>$\frac{1}{2}$<br>ğ<br>å<br>ñ<br>ŵ | 1101 | Ele Edit (David Family Family Tools Edit)<br>×<br><b>DO</b><br>a | 加重さ | ۰ | The manufacturer of Section Section 1999年 |  | s | ì<br>ik<br>$\Xi$ | iü<br>ü<br>۳ | ä<br>Ĥ<br>w | 57.75<br>s<br>y. | I<br>M<br>ø | ₫<br>š |
|----------------------------------------------------------------------------------------------------|----------------------------------------------------------------------------------------------------|------|------------------------------------------------------------------|-----|---|-------------------------------------------|--|---|------------------|--------------|-------------|------------------|-------------|--------|
|                                                                                                    |                                                                                                    | iran |                                                                  |     |   |                                           |  |   |                  |              |             |                  |             |        |
|                                                                                                    |                                                                                                    |      |                                                                  |     |   |                                           |  |   |                  |              |             |                  |             |        |
|                                                                                                    |                                                                                                    |      |                                                                  |     |   |                                           |  |   |                  |              |             |                  |             |        |
|                                                                                                    |                                                                                                    |      |                                                                  |     |   |                                           |  |   |                  |              |             |                  |             |        |
|                                                                                                    |                                                                                                    |      |                                                                  |     |   |                                           |  |   |                  |              |             |                  |             |        |
|                                                                                                    |                                                                                                    |      |                                                                  |     |   |                                           |  |   |                  |              |             |                  |             |        |
|                                                                                                    |                                                                                                    |      |                                                                  |     |   |                                           |  |   |                  |              |             |                  |             |        |
|                                                                                                    |                                                                                                    |      |                                                                  |     |   |                                           |  |   |                  |              |             |                  |             |        |
|                                                                                                    |                                                                                                    |      |                                                                  |     |   |                                           |  |   |                  |              |             |                  |             |        |
|                                                                                                    |                                                                                                    |      |                                                                  |     |   |                                           |  |   |                  |              |             |                  |             |        |
|                                                                                                    |                                                                                                    |      |                                                                  |     |   |                                           |  |   |                  |              |             |                  |             |        |
|                                                                                                    |                                                                                                    |      |                                                                  |     |   |                                           |  |   |                  |              |             |                  |             |        |
|                                                                                                    |                                                                                                    |      |                                                                  |     |   |                                           |  |   |                  |              |             |                  |             |        |
|                                                                                                    |                                                                                                    |      |                                                                  |     |   |                                           |  |   |                  |              |             |                  |             |        |
|                                                                                                    |                                                                                                    |      |                                                                  |     |   |                                           |  |   |                  |              |             |                  |             |        |
|                                                                                                    |                                                                                                    |      |                                                                  |     |   |                                           |  |   |                  |              |             |                  |             |        |
|                                                                                                    |                                                                                                    |      |                                                                  |     |   |                                           |  |   |                  |              |             |                  |             |        |
|                                                                                                    |                                                                                                    |      |                                                                  |     |   |                                           |  |   |                  |              |             |                  |             |        |
|                                                                                                    |                                                                                                    |      |                                                                  |     |   |                                           |  |   |                  |              |             |                  |             |        |
|                                                                                                    |                                                                                                    |      |                                                                  |     |   |                                           |  |   |                  |              |             |                  |             |        |
|                                                                                                    |                                                                                                    |      |                                                                  |     |   |                                           |  |   |                  |              |             |                  |             |        |
|                                                                                                    |                                                                                                    |      |                                                                  |     |   |                                           |  |   |                  |              |             |                  |             |        |
|                                                                                                    |                                                                                                    |      |                                                                  |     |   |                                           |  |   |                  |              |             |                  |             |        |
|                                                                                                    |                                                                                                    |      |                                                                  |     |   |                                           |  |   |                  |              |             |                  |             |        |
|                                                                                                    |                                                                                                    |      |                                                                  |     |   |                                           |  |   |                  |              |             |                  |             |        |
|                                                                                                    |                                                                                                    |      |                                                                  |     |   |                                           |  |   |                  |              |             |                  |             |        |
|                                                                                                    |                                                                                                    |      |                                                                  |     |   |                                           |  |   |                  |              |             |                  |             |        |
|                                                                                                    |                                                                                                    |      |                                                                  |     |   |                                           |  |   |                  |              |             |                  |             |        |
|                                                                                                    |                                                                                                    |      |                                                                  |     |   |                                           |  |   |                  |              |             |                  |             |        |
|                                                                                                    |                                                                                                    |      |                                                                  |     |   |                                           |  |   |                  |              |             |                  |             |        |
|                                                                                                    |                                                                                                    |      |                                                                  |     |   |                                           |  |   |                  |              |             |                  |             |        |
|                                                                                                    |                                                                                                    |      |                                                                  |     |   |                                           |  |   |                  |              |             |                  |             |        |
|                                                                                                    |                                                                                                    |      |                                                                  |     |   |                                           |  |   |                  |              |             |                  |             |        |
|                                                                                                    |                                                                                                    |      |                                                                  |     |   |                                           |  |   |                  |              |             |                  |             |        |
|                                                                                                    |                                                                                                    |      |                                                                  |     |   |                                           |  |   |                  |              |             |                  |             |        |
|                                                                                                    |                                                                                                    |      |                                                                  |     |   |                                           |  |   |                  |              |             |                  |             |        |
|                                                                                                    |                                                                                                    |      |                                                                  |     |   |                                           |  |   |                  |              |             |                  |             |        |
|                                                                                                    |                                                                                                    |      |                                                                  |     |   |                                           |  |   |                  |              |             |                  |             |        |
|                                                                                                    |                                                                                                    |      |                                                                  |     |   |                                           |  |   |                  |              |             |                  |             |        |
|                                                                                                    |                                                                                                    |      |                                                                  |     |   |                                           |  |   |                  |              |             |                  |             |        |
|                                                                                                    |                                                                                                    |      |                                                                  |     |   |                                           |  |   |                  |              |             |                  |             |        |
|                                                                                                    |                                                                                                    |      |                                                                  |     |   |                                           |  |   |                  |              |             |                  |             |        |
|                                                                                                    |                                                                                                    |      |                                                                  |     |   |                                           |  |   |                  |              |             |                  |             |        |
|                                                                                                    |                                                                                                    |      |                                                                  |     |   |                                           |  |   |                  |              |             |                  |             |        |
|                                                                                                    |                                                                                                    |      |                                                                  |     |   |                                           |  |   |                  |              |             |                  |             |        |
|                                                                                                    |                                                                                                    |      |                                                                  |     |   |                                           |  |   |                  |              |             |                  |             |        |
|                                                                                                    |                                                                                                    |      |                                                                  |     |   |                                           |  |   |                  |              |             |                  |             |        |
|                                                                                                    |                                                                                                    |      |                                                                  |     |   |                                           |  |   |                  |              |             |                  |             |        |
|                                                                                                    |                                                                                                    |      |                                                                  |     |   |                                           |  |   |                  |              |             |                  |             |        |
|                                                                                                    |                                                                                                    |      |                                                                  |     |   |                                           |  |   |                  |              |             |                  |             |        |
|                                                                                                    |                                                                                                    |      |                                                                  |     |   |                                           |  |   |                  |              |             |                  |             |        |
|                                                                                                    |                                                                                                    |      |                                                                  |     |   |                                           |  |   |                  |              |             |                  |             |        |
|                                                                                                    |                                                                                                    |      |                                                                  |     |   |                                           |  |   |                  |              |             |                  |             |        |
|                                                                                                    |                                                                                                    |      |                                                                  |     |   |                                           |  |   |                  |              |             |                  |             |        |
|                                                                                                    |                                                                                                    |      |                                                                  |     |   |                                           |  |   |                  |              |             |                  |             |        |
|                                                                                                    |                                                                                                    |      |                                                                  |     |   |                                           |  |   |                  |              |             |                  |             |        |
|                                                                                                    |                                                                                                    |      |                                                                  |     |   |                                           |  |   |                  |              |             |                  |             |        |
|                                                                                                    |                                                                                                    |      |                                                                  |     |   |                                           |  |   |                  |              |             |                  |             |        |
|                                                                                                    |                                                                                                    |      |                                                                  |     |   |                                           |  |   |                  |              |             |                  |             |        |
|                                                                                                    |                                                                                                    |      |                                                                  |     |   |                                           |  |   |                  |              |             |                  |             |        |
|                                                                                                    |                                                                                                    |      |                                                                  |     |   |                                           |  |   |                  |              |             |                  |             |        |
|                                                                                                    |                                                                                                    |      |                                                                  |     |   |                                           |  |   |                  |              |             |                  |             |        |
|                                                                                                    |                                                                                                    |      |                                                                  |     |   |                                           |  |   |                  |              |             |                  |             |        |
|                                                                                                    |                                                                                                    |      |                                                                  |     |   |                                           |  |   |                  |              |             |                  |             |        |
|                                                                                                    |                                                                                                    |      |                                                                  |     |   |                                           |  |   |                  |              |             |                  |             |        |

<span id="page-2-0"></span>Figure 1: Data Format and Highlighting data Figure 1: Data Format and Highlighting data

<span id="page-3-0"></span>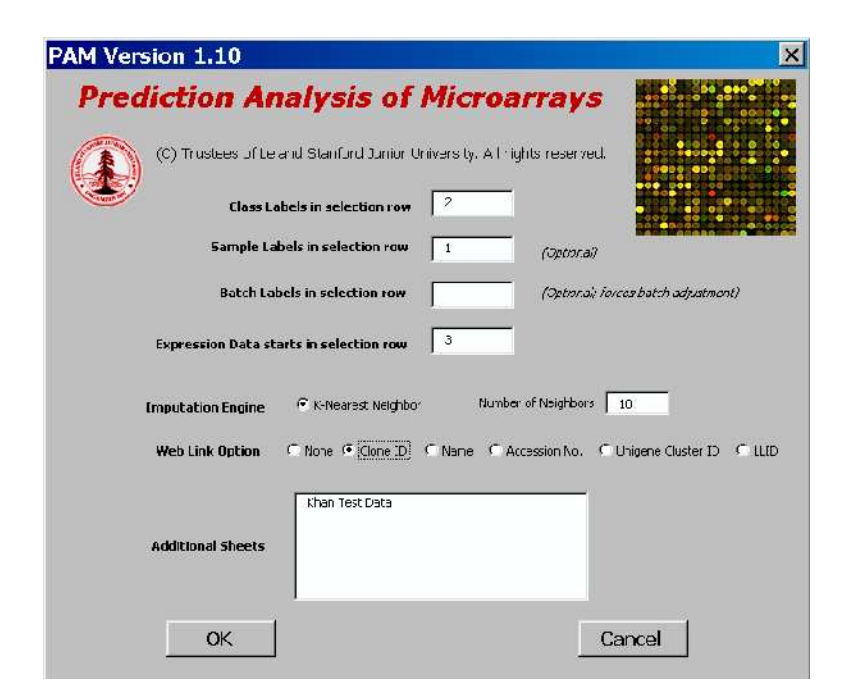

Figure 2: The PAM Dialog Box

<span id="page-4-0"></span>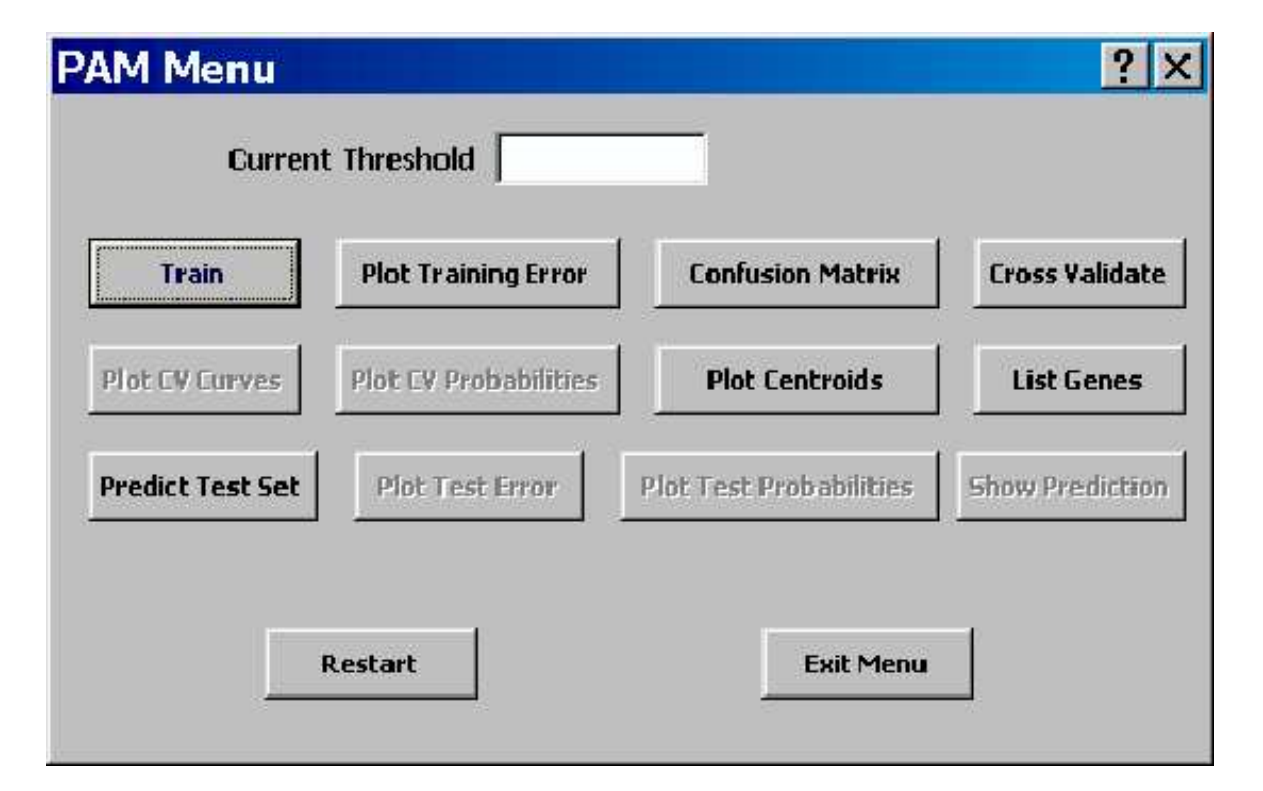

Figure 3: The PAM Controller

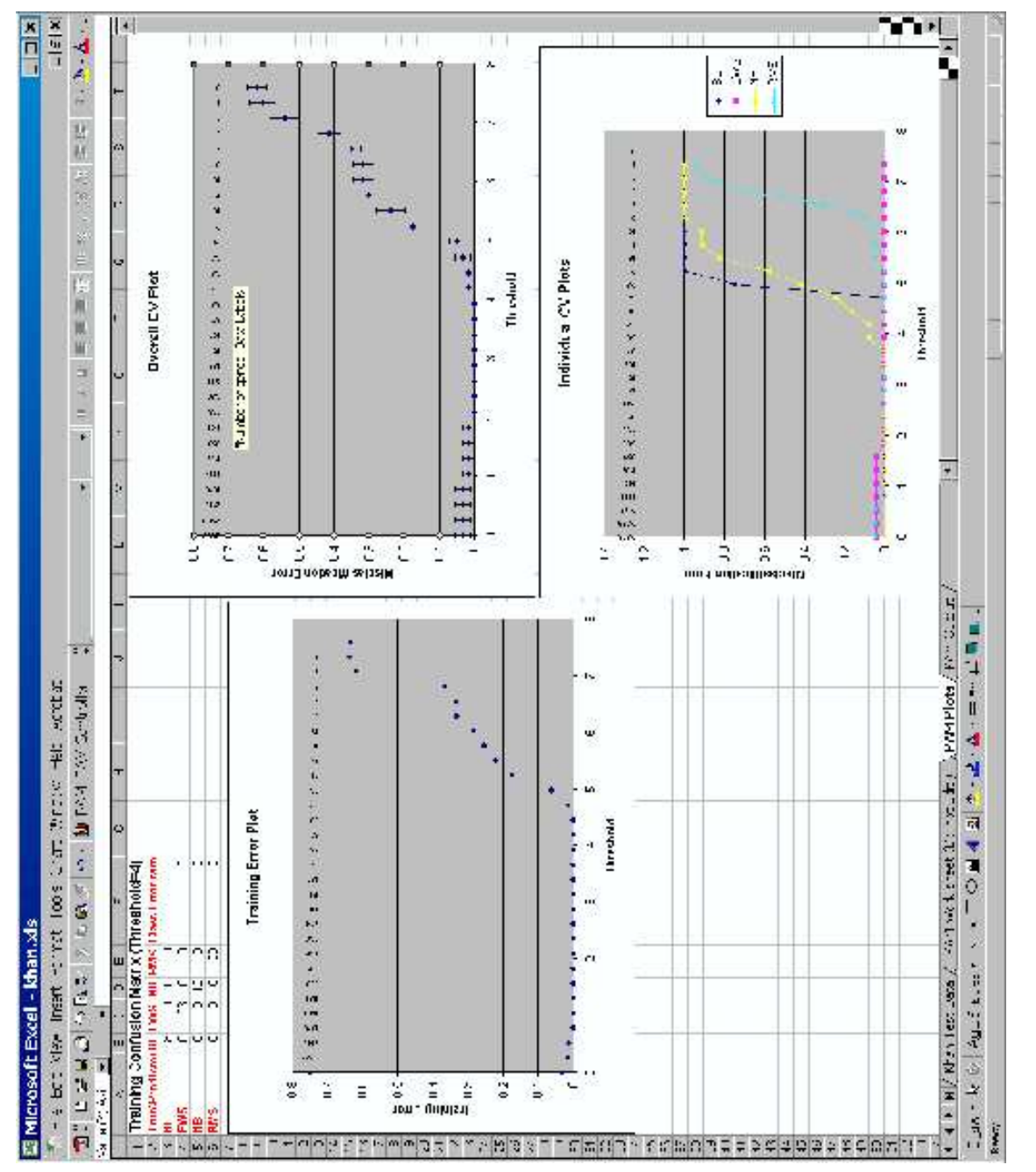

<span id="page-5-0"></span>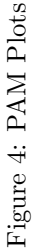

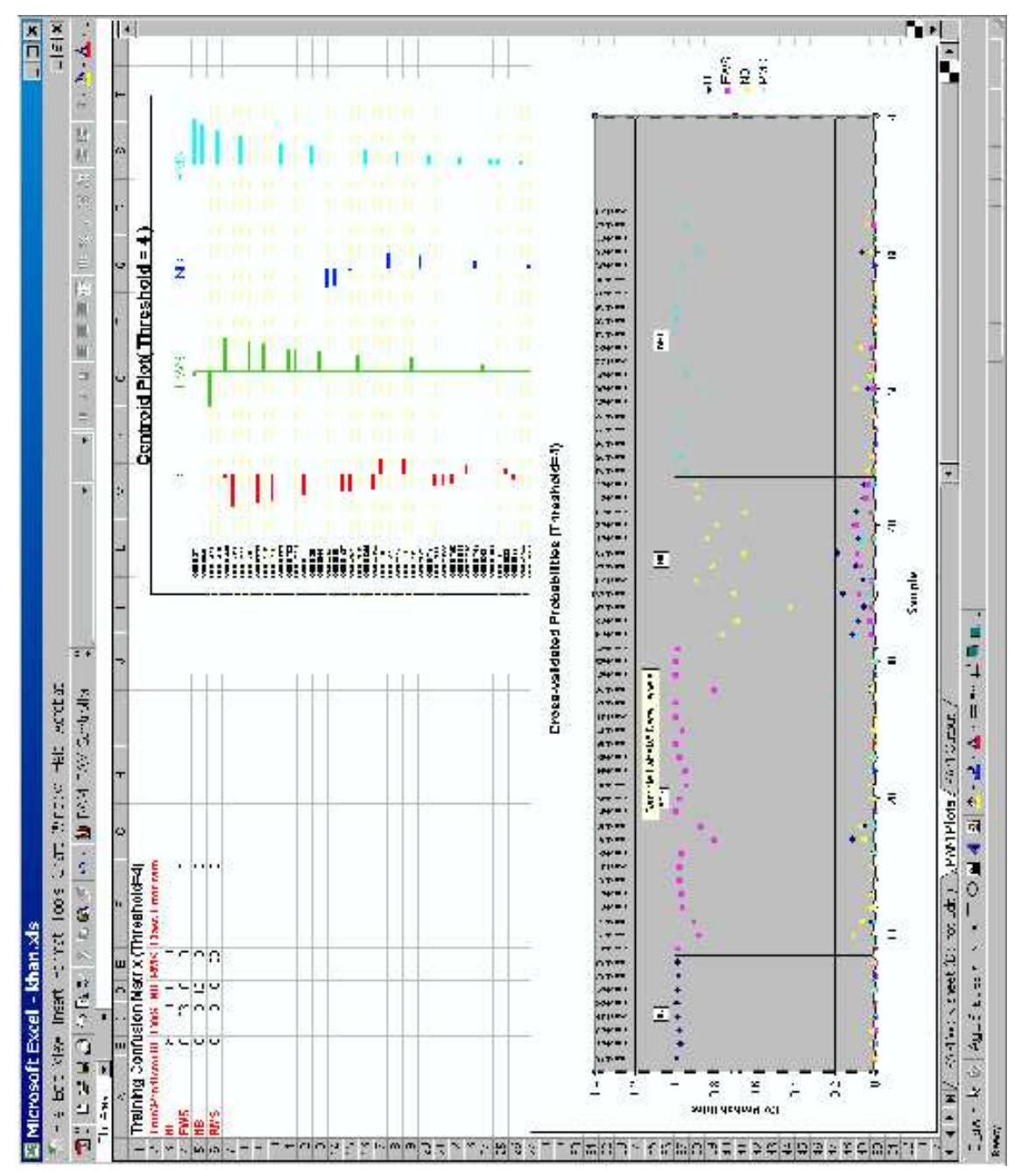

<span id="page-6-0"></span>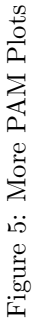

- Web Link Option PAM can hyperlink worksheet cells containing gene ids to the SOURCE database at Stanford so that one can easily search the web database for other information about the gene.
- Additional Sheets A single Excel spreadsheet can have a maximum of 256 columns. When one has more than 256 samples, additional sheets can be specified to overcome this limitation.

Clicking  $\overline{OK}$  sends the data over to R. Any missing data are imputed in a new sheet, several other sheets are added and a PAM Controller similar to the one shown in figure [3](#page-4-0) pops up.

The following is a brief description of the controls.

- Current Threshold is a textbox where one would enter a threshold that specifies the degree of shrinkage used by the classified. This field becomes visible after training has been done. The choice of the threshold is typically made after a judicious examination of training errors and the cross-validation results. Until a threshold is chosen, many controls remain inactive.
- Train Trains the classifier. This is required and is always the first step. Until this is done, several other fields and the buttons remain disabled.
- Plot Training Error will plot the training error and place the plot in the PAM Plots sheet.
- Confusion Matrix button will output a training confusion matrix for a given threshold. If a threshold has not been entered already, then you are asked to enter one.
- Cross Validate will do a 10-fold cross validation to help one to choose a threshold that minimizes classification errors.
- Plot CV Curves will plot the misclassification errors obtained by cross-validation for various values of the threshold.
- Plot CV Probabilities will plot classification probabilities for a specified threshold.
- Plot Centroids will plot the shrunken centroids for a specified threshold.
- List Genes will list the significant genes with the associated score for each class as shown in figure [6.](#page-8-0)
- Predict Test Set can be used to predict a test set.
- Plot Test Error can be used to plot the prediction errors for a number of values of the threshold.
- Plot Test Probabilities will plot the class probabilities for each sample in the test set for a specified threshold.

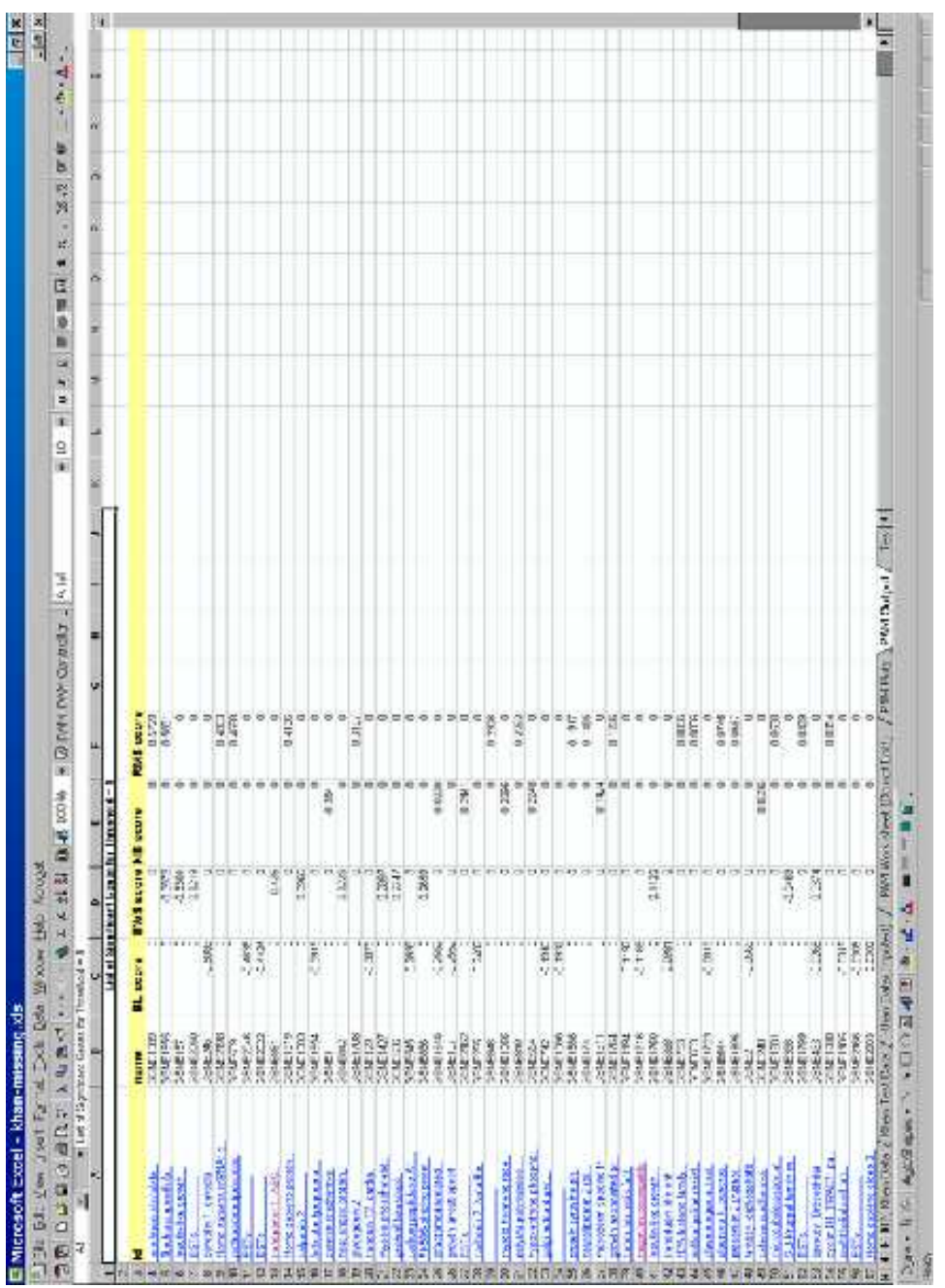

<span id="page-8-0"></span>Figure 6: PAM Listing of Significant Genes Figure 6: PAM Listing of Significant Genes

Show Prediction will create a worksheet with the prediction confusion matrix, if computable, and a list of actual and predicted class labels along with the prediction probabilities for each class.

Figures [4](#page-5-0) and [5](#page-6-0) show some of the plots produced by PAM.

#### 3.1 Prediction

Class labels for test data can be predicted by once again highlighting an area and clicking on the Predict Test Set button. A prediction dialog (see [7\)](#page-10-0) allows the user to specify the characteristics of the test set. A new worksheet with the predicted class labels along with the posterior probabilities is output. If the test data has all class labels specified, then a confusion matrix is also provided. See figure [8](#page-11-0) where some class labels are missing and highlighted in red.

#### <span id="page-9-0"></span>4 Discussion

The current version of PAM uses Thomas Baier's DCOM server version 0.99. This version has some limitations in handling mixed data types and therefore such data have to be parsed and handled in Visual Basic before sending them over to R. Baier has since released a newer version of the DCOM server and Duncan Temple Lang also has an R DCOM server. Newer versions of PAM will be modified to use these servers as they become available.

Excel's facilities for graphics use a very different model compared to R. Reproducing some R plots in Excel is troublesome and tedious, if not impossible, although many tricks are available. For example, we were unable to reproduce the centroid plot and resorted to embedding the plot in a worksheet. On the other hand, Excel plots are interactive and many users seem comfortable in dealing with them, so that yields an advantage.

With the sizeable number of plots that PAM produces, there are presentation issues that come to the fore. Plots tend to overlap one another and the user has to physically relocate them. Some generated plots usually are more comprehensible when resized. Embedding the plots in worksheets, as PAM does, alleviates the problem to some extent.

Slapping a GUI in front of a package can sometimes obscure the details for more sophisticated users. Such users might wish to see the actual results of the computation rather than just the final results. We have addressed this by creating the special worksheet named **PAM Worksheet** (Do Not Edit!). This sheet contains intermediate results of computations done by PAM. Every column in this worksheet is given a heading and an elaborate comment is provided so that the user can discern what it represents. If desired, these results can be used for further computations.

In the two months the software has been available, we have found that the installation process needs improvement. The current version demands that the user install an R package and then follow it up with an installation of the Excel Addin.

# **PAM Prediction Dialog** Drag out test data range by clicking on the underscore at the right corner of the first field. The default values for other fields are those that you specified for the training data.

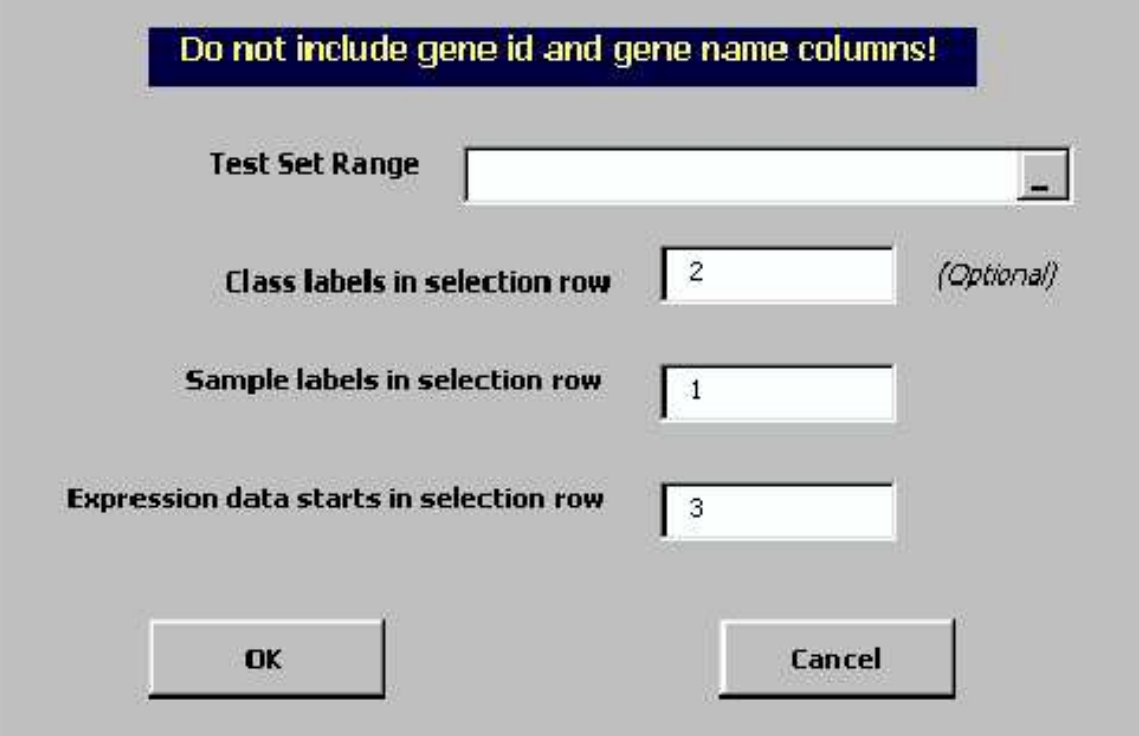

<span id="page-10-0"></span>Figure 7: The PAM Controller

 $\overline{\mathbf{x}}$ 

<span id="page-11-0"></span>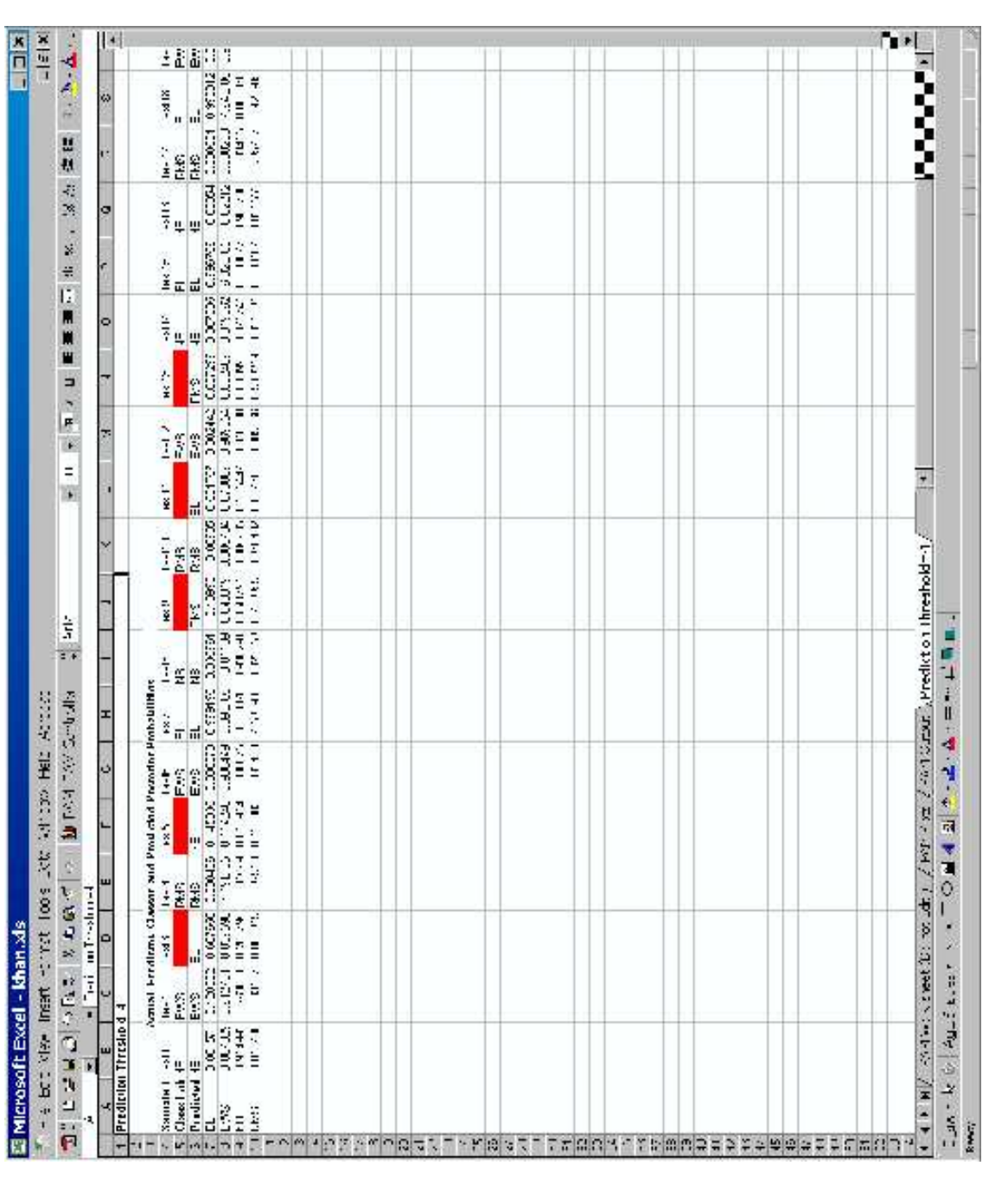

Despite elaborate instructions, this is one step too many for the common Windows user and it would be ideal to make this a one-step process. In addition, error handling needs to be improved.

The ideas used in developing PAM should enable us to build a similar interface for Bioconductor.

PAM is freely available from the PAM Website at [http://www-stat.stanford.](http://www-stat.stanford.edu/~tibs/PAM) [edu/~tibs/PAM](http://www-stat.stanford.edu/~tibs/PAM).

#### References

- <span id="page-12-1"></span>[1] Ross Ihaka and Robert Gentleman. R: A language for data analysis and graphics. Journal of Computational and Graphical Statistics, 5(3):299–314, 1996.
- <span id="page-12-3"></span>[2] Erich Neuwirth and Thomas Baier. Embedding R in standard software, and the other way round. In Kurt Hornik and Friedrich Leisch, editors, Proceedings of the 2nd International Workshop on Distributed Statistical Computing, March 15-17, 2001, Technische Universität Wien, Vienna, Austria, 2001. ISSN 1609-395X.
- <span id="page-12-0"></span>[3] Robert J. Tibshirani, Trevor J. Hastie, Balasubramanian Narasimhan, and Gilbert Chu. Diagnosis of multiple cancer types by shrunken centroids of gene expression. Proceedings of the National Academy of Sciences, 99(10):6567–6572, May 2002.
- <span id="page-12-2"></span>[4] V. Tusher, R. Tibshirani, and C Chu. Significance analysis of microarrays applied to ionizing radiation response. Proceedings of the National Academy of Sciences, 98(9):5116–5121, April 2001.